# **Module 61-12: Option GIS-Python**

**Introduction Dev**

**School of Management**

**Bachelor of Science HES-SO (BSc) in Business Information Technology**

swissuniversities

# nes. so<br>business.

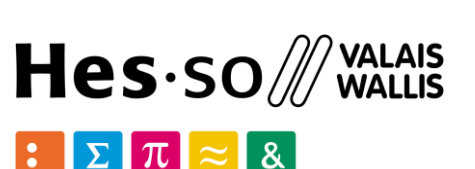

### **Jean-Paul Calbimonte**

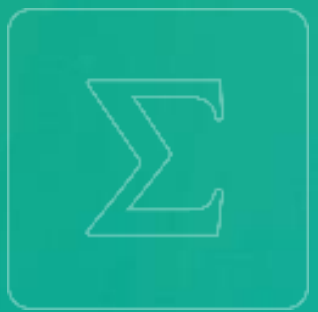

- **Time: Fridays, 12:45-16:00**
- **Lecturers: Jean-Christophe Loubier, Jean-Paul Calbimonte**

- **15.03 Shapely**
- **12.04**
- **Online resources:**
	- earn
- **Schedule: Dev Part:**
	- **01.03 Python**

### **GIS Part Dev Part**

• **08.03**

- **19.04 Pandas**
- **26.04 PostGIS**
- **03.05 (matin) GeoDjango**
- **17.05**

20\_HES-SO-VS\_GIS PYTHON

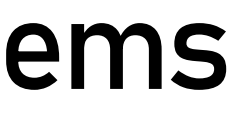

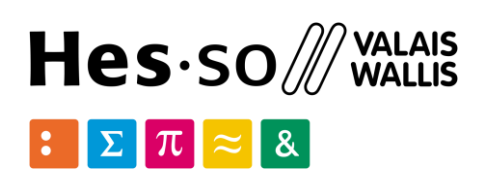

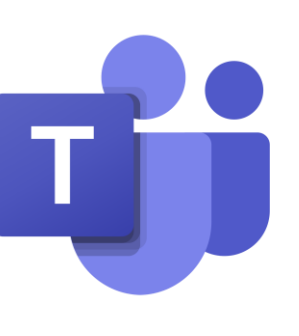

School of Management | 2

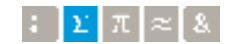

# **GIS/Python: Geographic Information Systems**

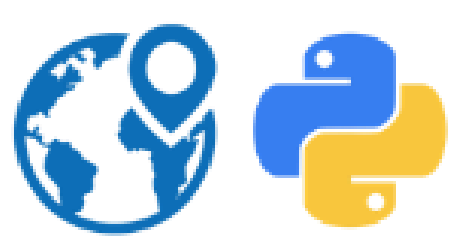

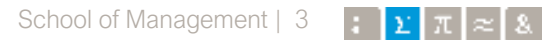

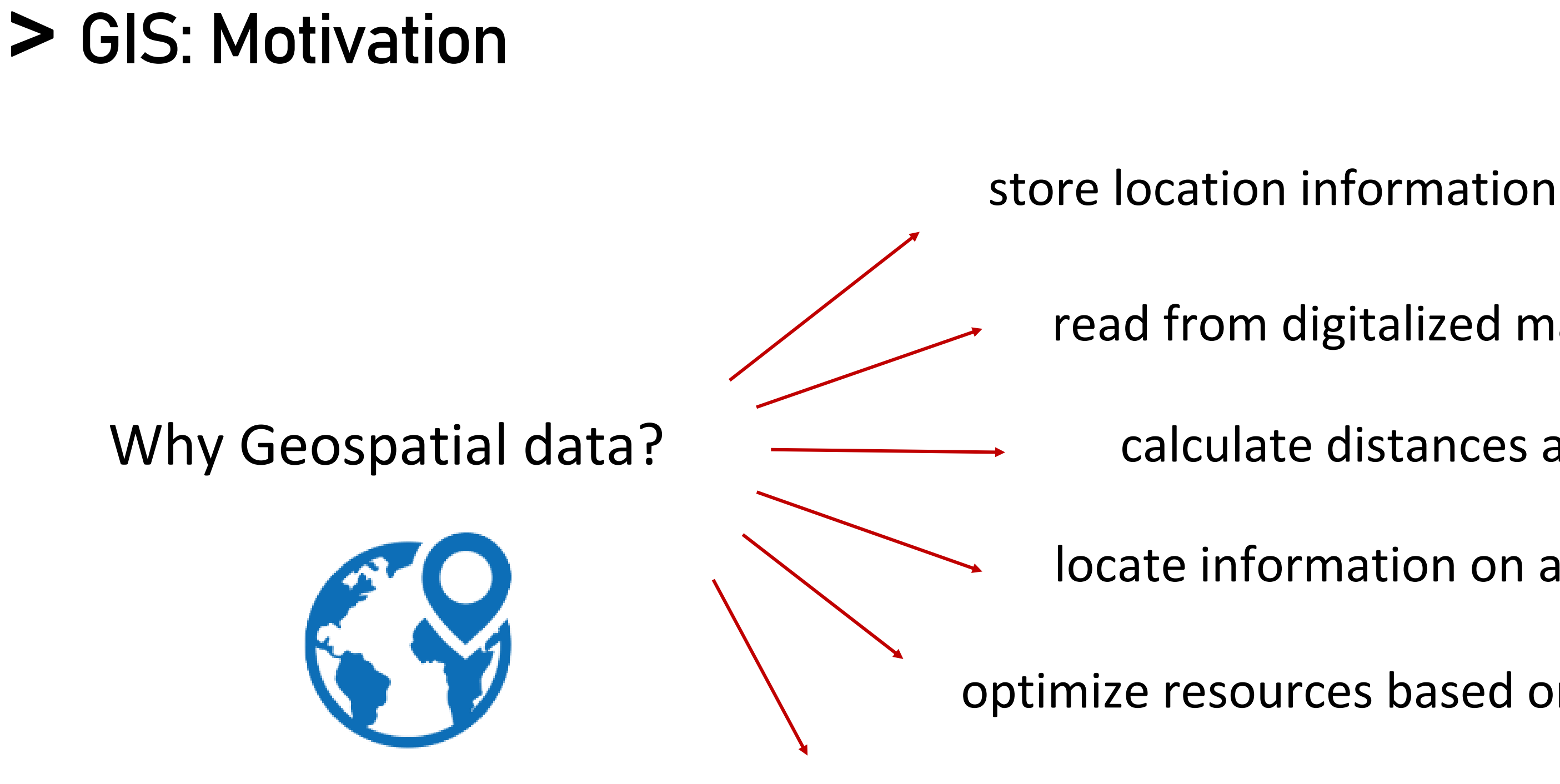

visualize information on a map

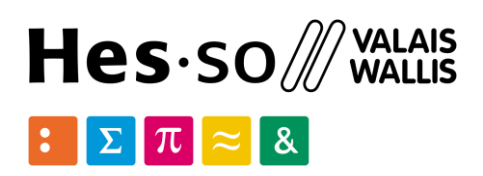

- read from digitalized map
	- calculate distances and routes
- locate information on a map
- optimize resources based on location
	-

### Geospatial information through the ages…

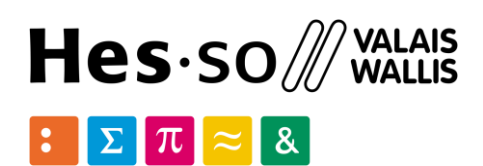

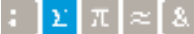

## **GIS: Motivation**

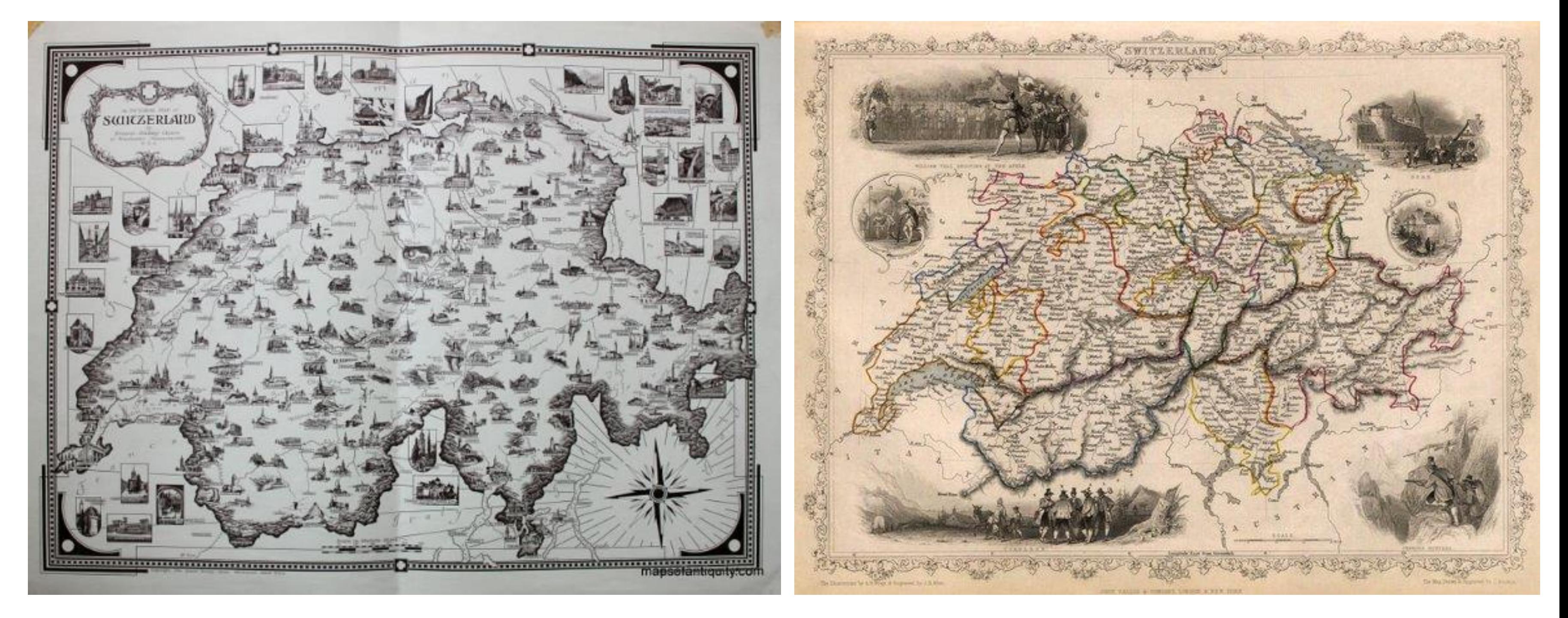

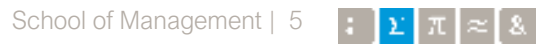

# **Urban planning**

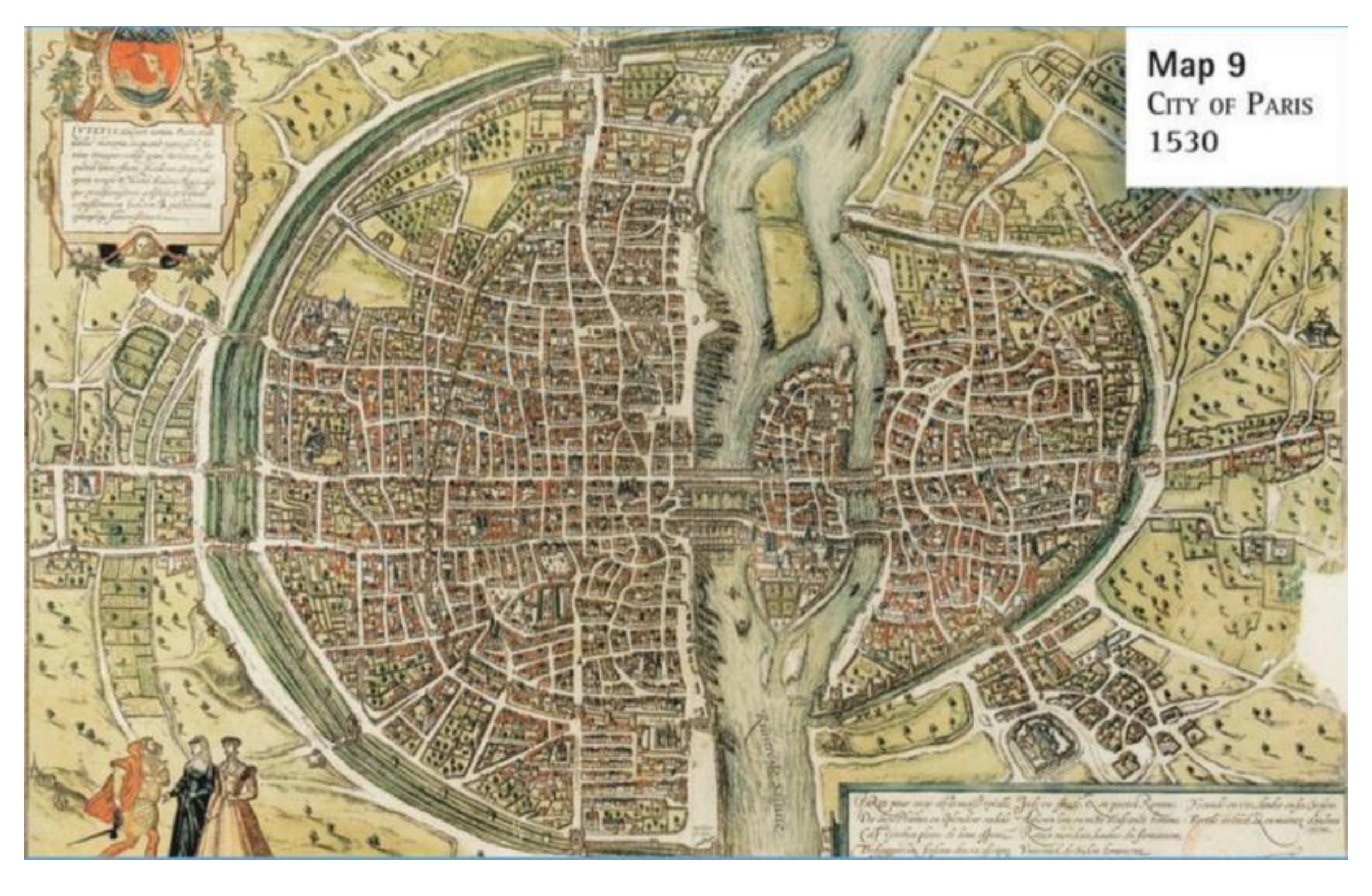

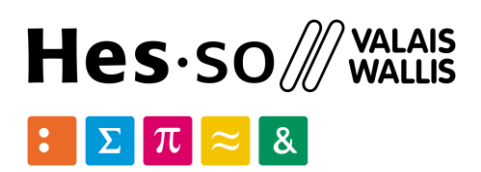

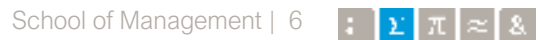

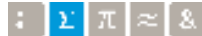

### Paris 1886. Population by age group

# **Map visualization**

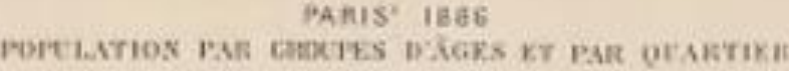

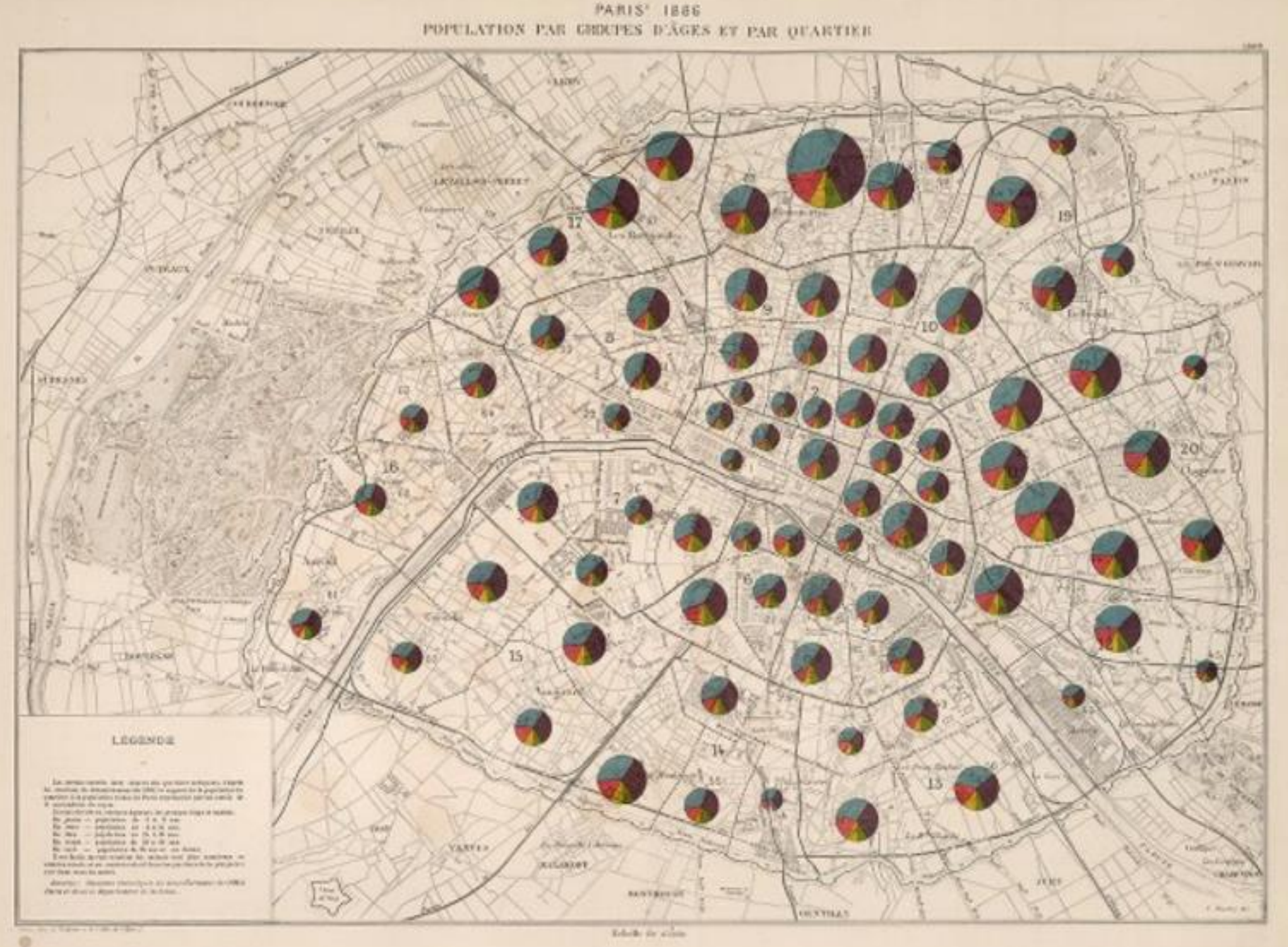

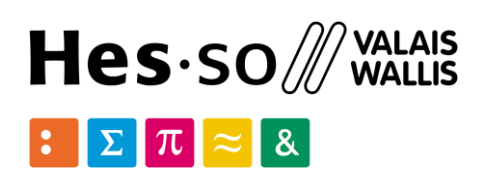

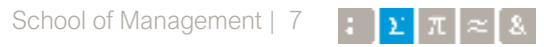

### French railroad network. Cargo volumes. 1877

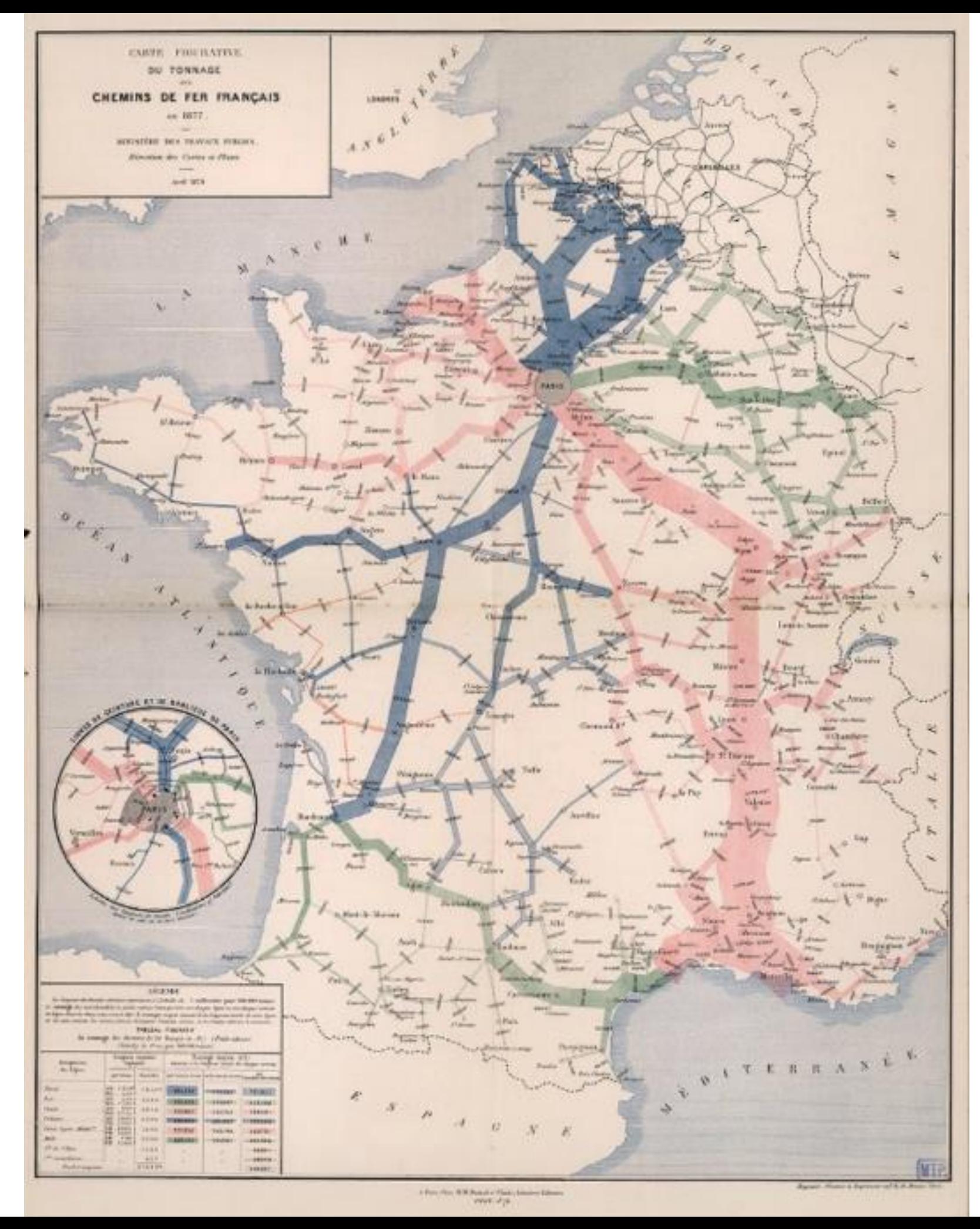

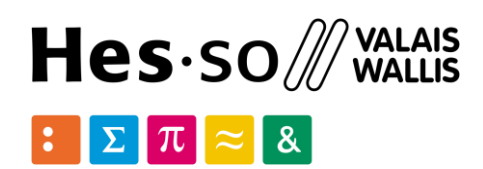

# **Map visualization**

### French tramway exploitation statistics. 1886

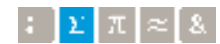

### **Stats: Map visualization**

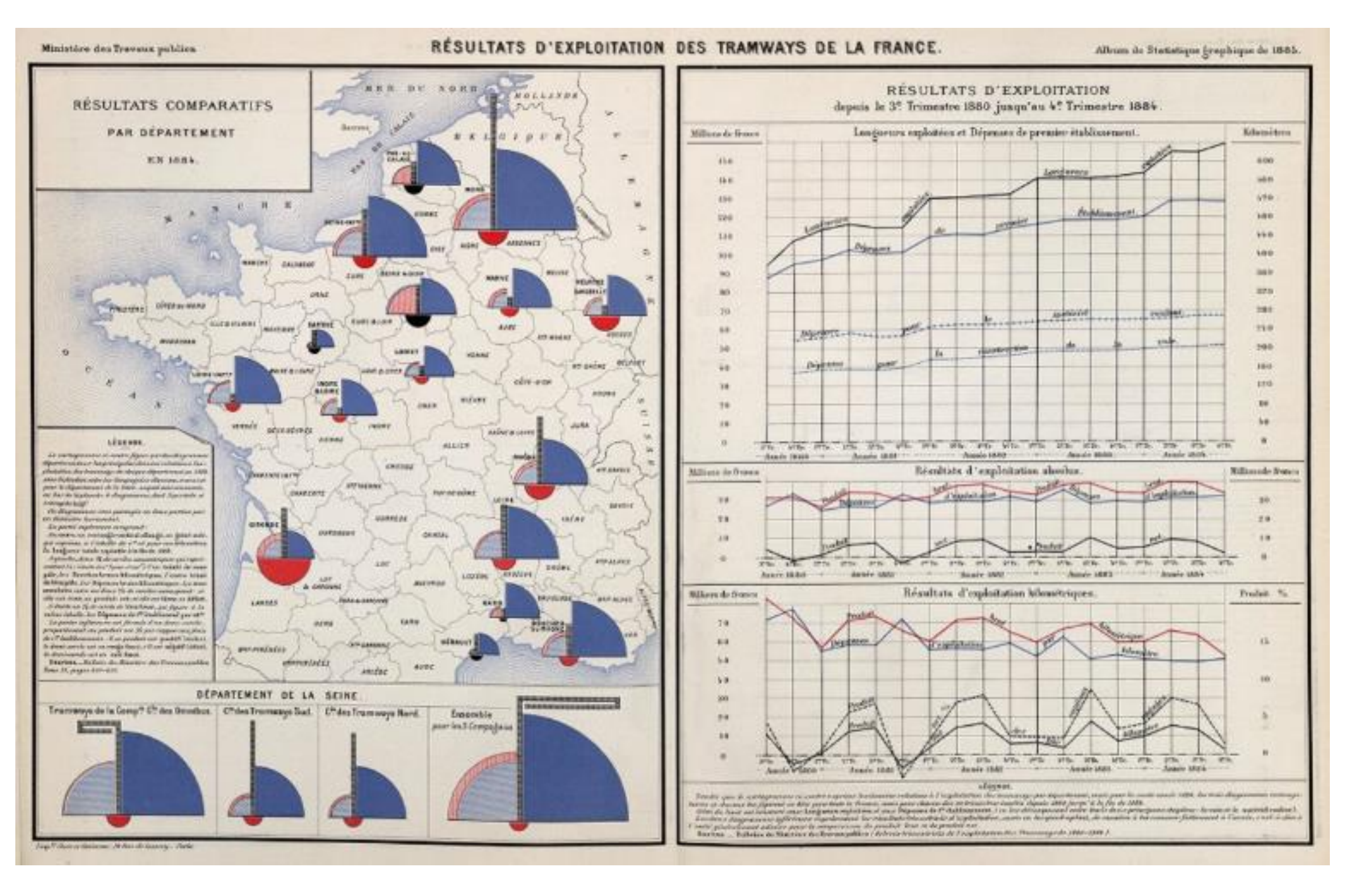

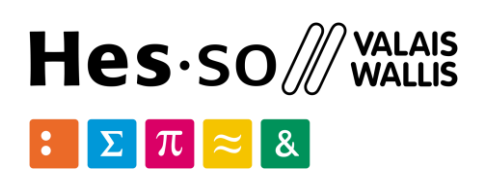

**Spatial Analysis**

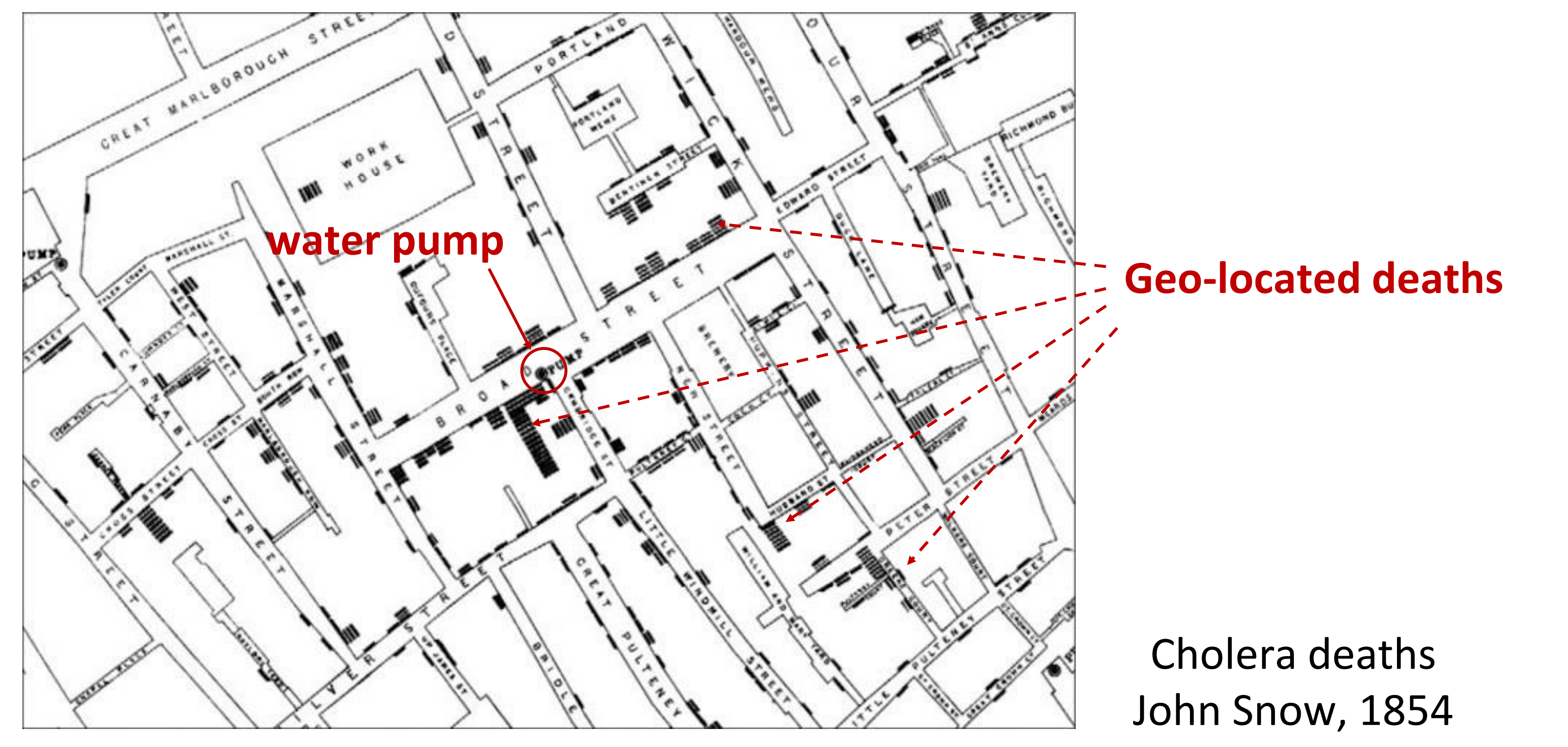

![](_page_8_Picture_2.jpeg)

### COVID-19, Johns Hopkins **CSSE**

# **Spatial Analysis**

![](_page_9_Figure_1.jpeg)

![](_page_9_Figure_2.jpeg)

![](_page_9_Picture_3.jpeg)

GIS: computer-based tools for [analysis], storage] and manipulation of geographic information, usually in a map

![](_page_10_Picture_9.jpeg)

![](_page_10_Figure_3.jpeg)

![](_page_10_Figure_4.jpeg)

![](_page_10_Picture_5.jpeg)

Bietschbor

### *what? trekking trails*

### *what? natural parks*

# **GIS: Geographic Information Systems**

![](_page_10_Picture_1.jpeg)

![](_page_11_Picture_14.jpeg)

**Create** geographic data **Manage** geographic data **Analyze** geographic data **Display** geographic data

**create geodata**

**create attributive data**

**create metadata**

![](_page_11_Figure_5.jpeg)

**analyze geospatial data**

Recensement fedér

Les tailles des cercles sont comparables entre toutes les cartes

de nombre de pièces des habitats secondaires

![](_page_11_Picture_7.jpeg)

la population, 1970, 1980

Institut de Géographie, Université de Lausanne

Read/write spatial file formats

Deal with different projections Create geometric objects

![](_page_12_Figure_6.jpeg)

![](_page_12_Picture_7.jpeg)

![](_page_12_Picture_8.jpeg)

Geometric operations and geocoding

Spatial queries Spatial analysis Visualization &

![](_page_12_Figure_12.jpeg)

![](_page_12_Picture_14.jpeg)

# maps

School of Management | 13

![](_page_12_Picture_17.jpeg)

![](_page_12_Picture_1.jpeg)

![](_page_12_Picture_2.jpeg)

![](_page_12_Picture_3.jpeg)

![](_page_13_Picture_1.jpeg)

![](_page_13_Picture_2.jpeg)

![](_page_13_Picture_3.jpeg)

## **GIS: Architectures**

![](_page_14_Figure_1.jpeg)

![](_page_14_Picture_2.jpeg)

![](_page_14_Picture_4.jpeg)

## **GIS: Architectures**

![](_page_15_Figure_1.jpeg)

![](_page_15_Picture_2.jpeg)

![](_page_15_Picture_6.jpeg)

### Why Python for geo data?

![](_page_16_Picture_11.jpeg)

School of Management | 17  $\boxed{\frac{1}{2}}$   $\boxed{\pi} \approx 8$ 

![](_page_16_Picture_0.jpeg)

![](_page_16_Picture_1.jpeg)

![](_page_16_Picture_2.jpeg)

![](_page_16_Picture_3.jpeg)

![](_page_16_Picture_4.jpeg)

![](_page_16_Picture_5.jpeg)

![](_page_16_Picture_7.jpeg)

# **CARTO**

O mapbox Leaflet

### Why Python for geodata?

![](_page_17_Picture_2.jpeg)

- Free: no added costs for licensing
- For coders: fully programmable geodata manipulation
- Modular: libraries adapted to different use-cases
- Efficiency: optimized for Big Data analytics
- **Extensibility**: possibility to extend or reuse multiple libraries
- Flexibility: options for lots of formats/standards/approaches
- Open Source: code reuse/reproducibility/open science
- Integration: supported by other tools as QGIS/ArcGIS etc.

![](_page_17_Picture_11.jpeg)

![](_page_18_Picture_0.jpeg)

![](_page_18_Picture_1.jpeg)

![](_page_18_Picture_2.jpeg)

![](_page_18_Picture_3.jpeg)

![](_page_18_Picture_4.jpeg)

![](_page_18_Picture_5.jpeg)

![](_page_18_Picture_6.jpeg)

![](_page_18_Picture_7.jpeg)

![](_page_18_Picture_8.jpeg)

![](_page_18_Picture_9.jpeg)

School of Management | 19  $\boxed{\mathbf{r}}$   $\boxed{\mathbf{x}}$   $\boxed{\approx}$   $\boxed{8}$ 

- **GIS in Python**
	- Tools in Python for GIS
	- Fundamentals of geometric objects
	- Manipulation of geometries in Shapely
- **File management**
	- input/output geo files
	- Reading and writing shapefiles
	- GeoDataFrames, coordinate reference. systems

### • **Operations & Geocoding**

- Data geocoding
- Layers and spatial joins
- Basic geo operations

### • **Geospatial data analysis**

### • **Geospatial databases**

![](_page_19_Picture_32.jpeg)

• QGIS Python integration PyQGIS

![](_page_19_Picture_35.jpeg)

![](_page_19_Picture_36.jpeg)

![](_page_19_Picture_37.jpeg)

- - Data classification
	- Geodata aggregation **Geopandas**
	-
- - PostGIS and datatypes
	- Queries and spatial analysis
	- **Web mapping**
	- Static and interactive maps
		- Leaflet/folium
- **GIS integration**
	- QGIS processing toolbox
	-

![](_page_19_Picture_27.jpeg)

shapely

![](_page_19_Picture_28.jpeg)

# **GIS/Python: Dev Goals**

### CFF/SBB

# **GIS for developers: examples**

### **Railway traffic information**

![](_page_20_Figure_2.jpeg)

![](_page_20_Picture_3.jpeg)

![](_page_21_Figure_2.jpeg)

![](_page_21_Picture_3.jpeg)

![](_page_21_Picture_6.jpeg)

Évolution des nuitées dans les destinations

## **GIS for developers: examples***<u><b>A</u>* PubliBike

![](_page_22_Picture_1.jpeg)

![](_page_22_Picture_2.jpeg)

fr de it en

School of Management | 23  $\frac{1}{2}$   $\frac{1}{2}$   $\pi$   $\approx$  8

![](_page_23_Picture_1.jpeg)

![](_page_23_Picture_2.jpeg)

![](_page_23_Picture_3.jpeg)

![](_page_24_Figure_1.jpeg)

![](_page_24_Picture_2.jpeg)

![](_page_24_Picture_4.jpeg)

![](_page_25_Picture_11.jpeg)

![](_page_25_Picture_12.jpeg)

### SENTIER RAQUETTES MONT-PÈLERIN

![](_page_25_Picture_2.jpeg)

![](_page_25_Figure_3.jpeg)

- $\Leftrightarrow$  Localité
- i<sup>s</sup> Distance
- $\circled{0}$  Durée
- 21 Dénivelé
- ... Difficulté

![](_page_25_Picture_9.jpeg)

![](_page_25_Picture_62.jpeg)

### OpenSense: air pollution in Swiss cities

![](_page_26_Picture_3.jpeg)

![](_page_26_Picture_4.jpeg)

![](_page_26_Picture_5.jpeg)

![](_page_26_Picture_1.jpeg)

![](_page_27_Picture_3.jpeg)

![](_page_27_Picture_1.jpeg)

![](_page_27_Picture_2.jpeg)

![](_page_28_Figure_1.jpeg)

### **Recommendations**

![](_page_28_Picture_74.jpeg)

![](_page_28_Picture_4.jpeg)

![](_page_28_Picture_6.jpeg)

School of Management | 29  $\boxed{\begin{array}{c|c} \cdot & \cdot \end{array}}$   $\boxed{\begin{array}{c} \times \end{array}}$   $\boxed{3}$ 

# hes. SO Vou.

School of Management Route de la Plaine 2 3960 Sierre

### Thank you for your attention.

**[hevs.ch/heg](http://www.hevs.ch/hets)**

![](_page_29_Picture_3.jpeg)

![](_page_29_Picture_6.jpeg)

![](_page_29_Picture_7.jpeg)